**UNIWERSYTET MARII CURIE-SKŁODOWSKIEJ W LUBLINIE**

## **WYDZIAŁ ARTYSTYCZNY**

INSTYTUT SZTUK PIĘKNYCH

Michał Mikulski

# KOMPOZYCJE RÓWNOLEGŁE

OPIS PRACY DOKTORSKIEJ

promotor dr hab. Marek Letkiewicz, prof. UMCS

promotor pomocniczy dr Sławomir Plewko

Lublin 2022

# **Spis treści**

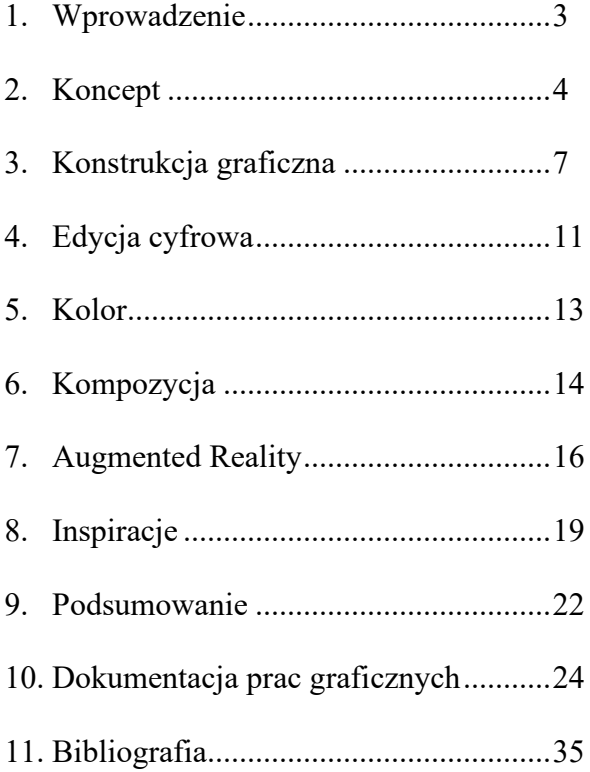

## **1. Wprowadzenie**

Moja praca doktorska składa się z cyklu pięciu prac graficznych. Zestaw ten jest wizualnym przedstawieniem założeń artystycznych podjętych podczas realizacji dzieła. Tworzy on spójną kompozycję ujętą w horyzontalnym porządku i stanowi niepodzielną całość. Prezentowane grafiki wykonane są w technice druku cyfrowego, w pełnym kolorze. Układ kompozycyjny wszystkich pięciu prac ma szerokość 4 metry i wysokość 1,25 metra.

Obiektem dopełniającym główne przedstawienie wizualne, do czego nawiązuję w tytule rozprawy doktorskiej (Kompozycje równoległe), jest pełnowymiarowa figura geometryczna. Wynika ona z ekspresji grafiki prezentowanej w rzeczywistości i rozszerza tradycyjną formę druku. Obiekt ten jest zwizualizowany w środowisku *Augmented Reality* oraz prezentowany za pomocą urządzenia typu smartfon lub tablet.

## **2. Koncept**

W koncepcji pracy doktorskiej, którą przedstawiłem w trakcie rozpoczęcia przewodu doktorskiego, zaplanowałem stworzenie cyklu prac graficznych, zrealizowanych w technice druku cyfrowego. Opierając się na grafikach powstałych w latach wcześniejszych, wiedziałem jakimi środkami wyrazu artystycznego operuję i w jakiej plastyce się poruszam. Miałem już wypracowane umiejętności i sposoby realizacji moich zamierzeń. Formy plastyczne ewoluowały, wykształcił się również charakterystyczny dla mnie sposób prowadzenia kreski.

W mojej kreacji artystycznej wiodącą siłą twórczą jest intuicja, rozumiana jako demiurg artystycznego instynktu. Z tą świadomością, przygotowując cykl prac dla potrzeb doktoratu, doszedłem do wniosku, że potrzebuję rozwiązania, które uporządkuje moje działania, rodzaju kalkulacji. Zdałem sobie sprawę, że potrzebna mi mocna podwalina, myśl, na której rozwinę konstrukcję użytą we wszystkich pracach. W ten sposób zespolę cały cykl, aby stał się niezmienną jednością. Potrzebowałem sztywnej ramy, która zrównoważy to, co do tej pory powstawało intuicyjnie. Szukając formy, która stanie się ową konstrukcją całego cyklu i zaczątkiem dzieła, wybrałem najprościej jak mogłem – nakreśliłem na kartce koło.

Koło odczytuję jako formę statyczną, osadzoną, gotową na przyjęcie wszelkiej narracji. Zaczynając uzupełniać tę zamkniętą powierzchnię, wpisałem do koła kwadrat. Pojawiły się pierwsze podziały i punkty styku narysowanych linii, dające możliwość rozrysowania kolejnych linii w oparciu o nowo powstały wielokąt.

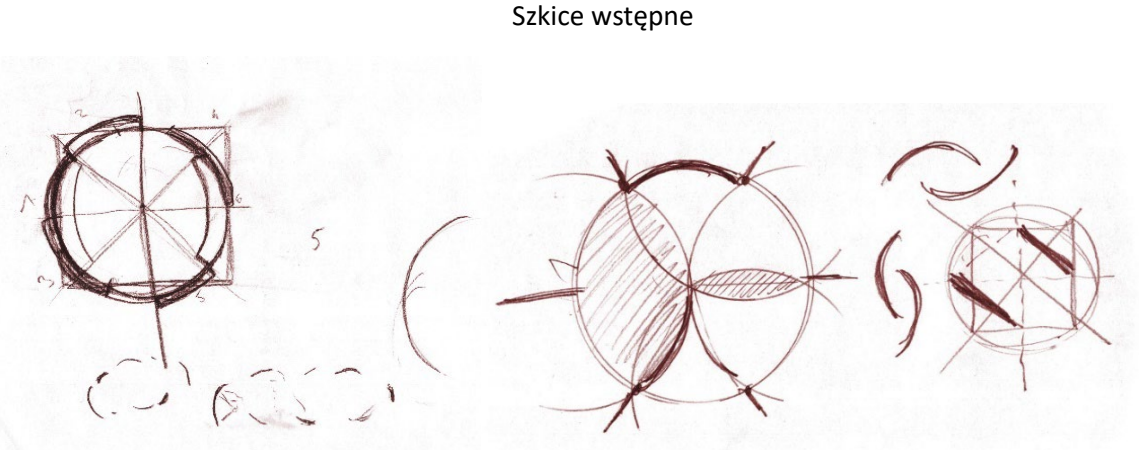

Szkice koncepcyjne

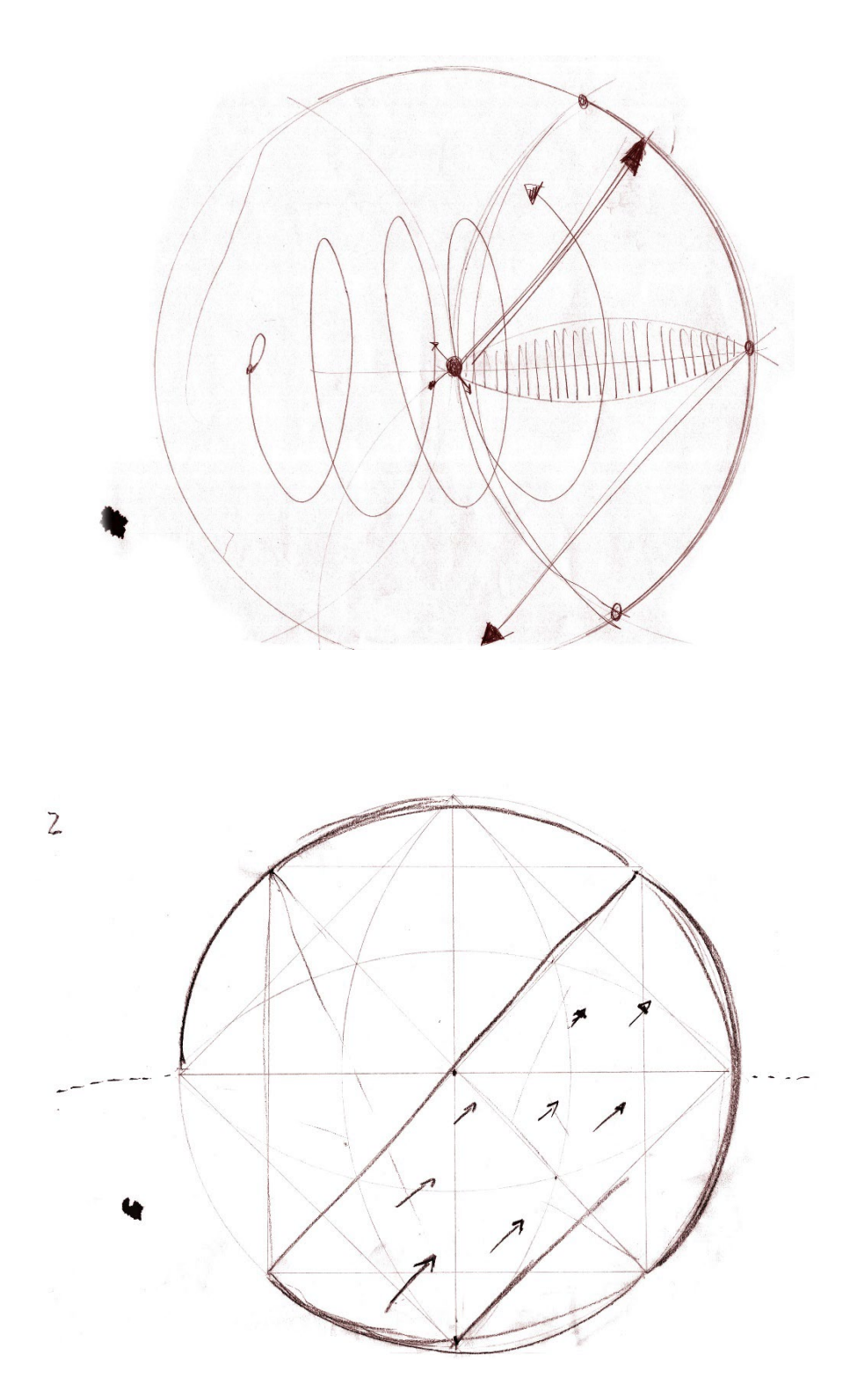

5

Szkice koncepcyjne

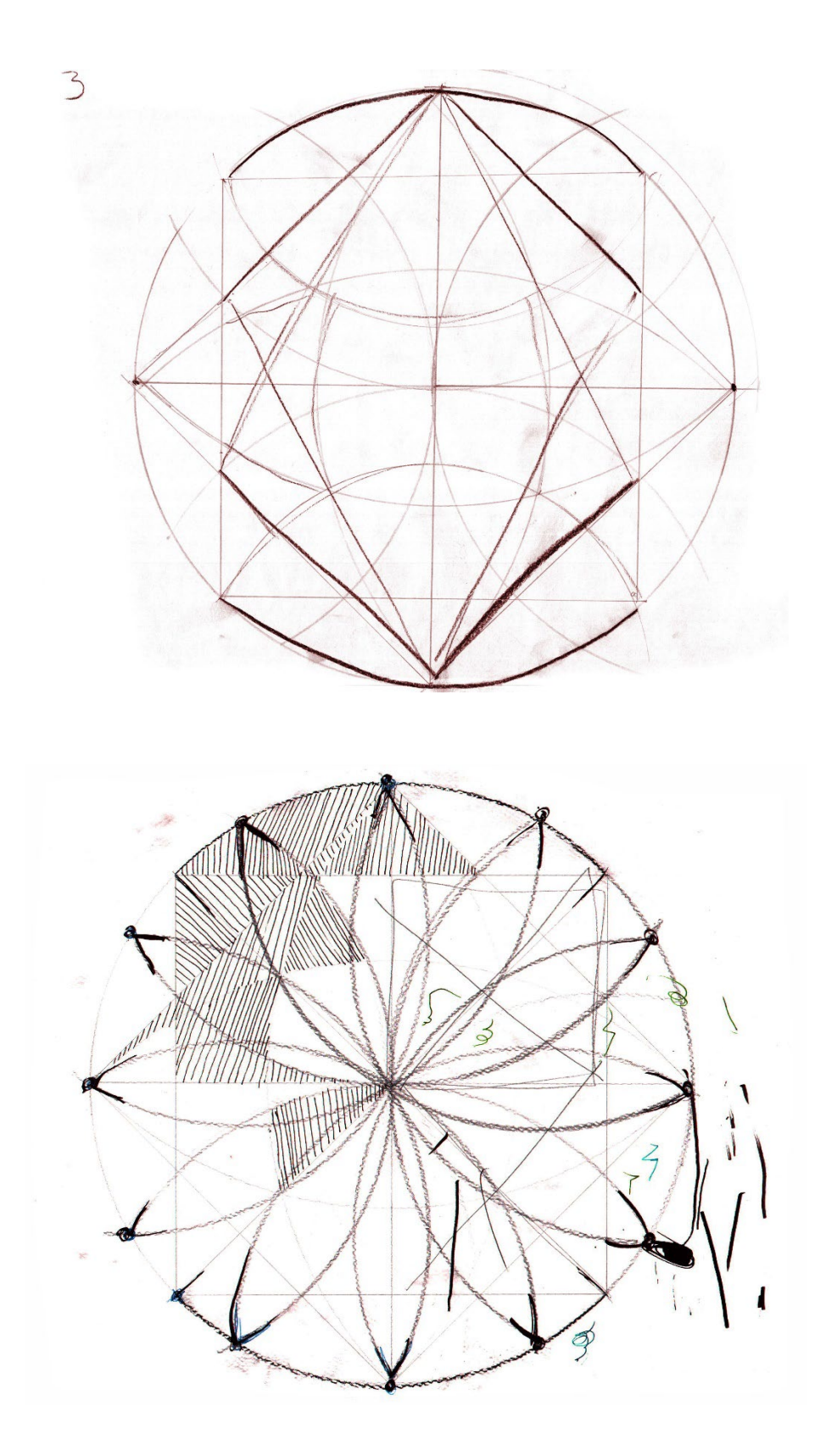

## **3. Konstrukcja graficzna**

Kwadrat wpisany w koło powoli ulegał dalszym podziałom. Wykreślając łuki, kontynuowałem w ten sposób zaczęty proces, aby zakreślić geometryczny szkielet konstrukcyjny. Kompozycja ta stała się punktem wyjścia do dalszej reorganizacji obrazu. W końcowym efekcie powstała rozeta mająca dwanaście wierzchołków stycznych z krawędzią koła.

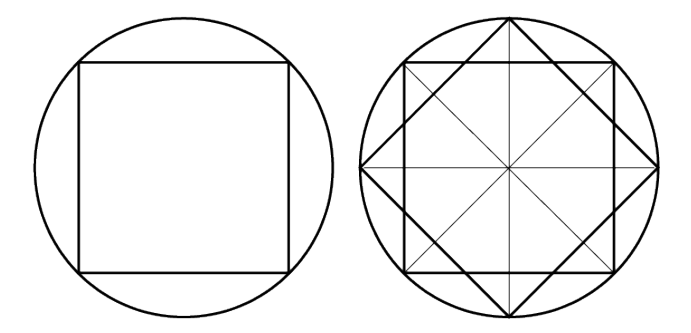

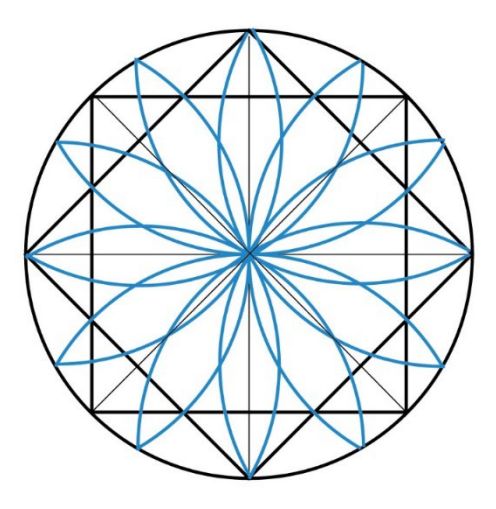

Geometryczna konstrukcja, którą uzyskałem, pozwoliła mi na rozpoczęcie kolejnego etapu kreacji artystycznej. W wyniku wewnętrznego podziału, dokonanego przez przecięcia wykreślonych linii, wyodrębniły się mniejsze pola, które ustanowiły miejsce do wprowadzenia rysunkowej struktury. Wybrane pola zapełniłem rysunkiem, zakreskowując je "mechanicznie", jednakże nie pozbawiając indywidualnego śladu. Dzięki piórom kreślarskim, którymi rysuję, ślad tuszu rozlewając się na kartonie tworzy swoisty charakter, co przyczynia się do indywidualnego rytu w rysunku. Dodatkowo wykorzystuję narzędzia rysunkowe o różnej grubości.

Zakreskowanie stanowi pierwotny budulec struktury graficznej moich dzieł. Podejmując pierwsze decyzje, takie jak kierunek oraz gęstość zakreskowania, uzyskuję odpowiednie nasycenie tonalne. Warunkiem ukończenia tego procesu jest stworzenie zadowalającej ekspresji plastycznej, uzyskanej przez wykorzystanie gęstości, grubości, dynamiki i kierunku kreski na poszczególnych elementach.

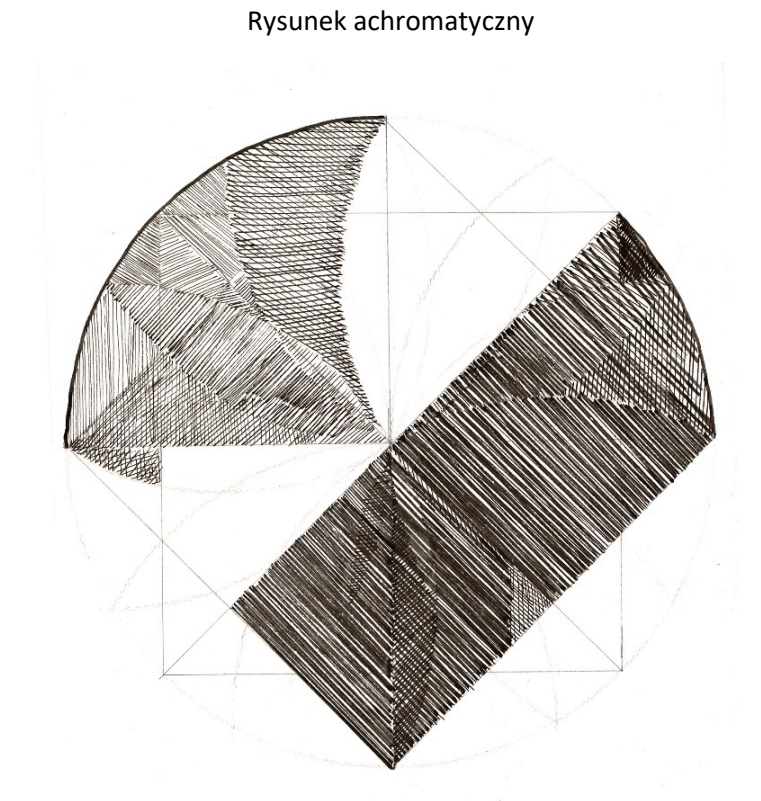

Po osiągnięciu odpowiedniego nasycenia monochromatycznego, delikatnie wprowadzam kolor. Operując piórkiem i tuszem, na karton nanoszę pigmenty: czerwony, zielony, niebieski. W połączeniu z jednotonalnym rysunkiem użyte kolory tracą swoją czystość i różnicują się pod względem jasności oraz nasycenia.

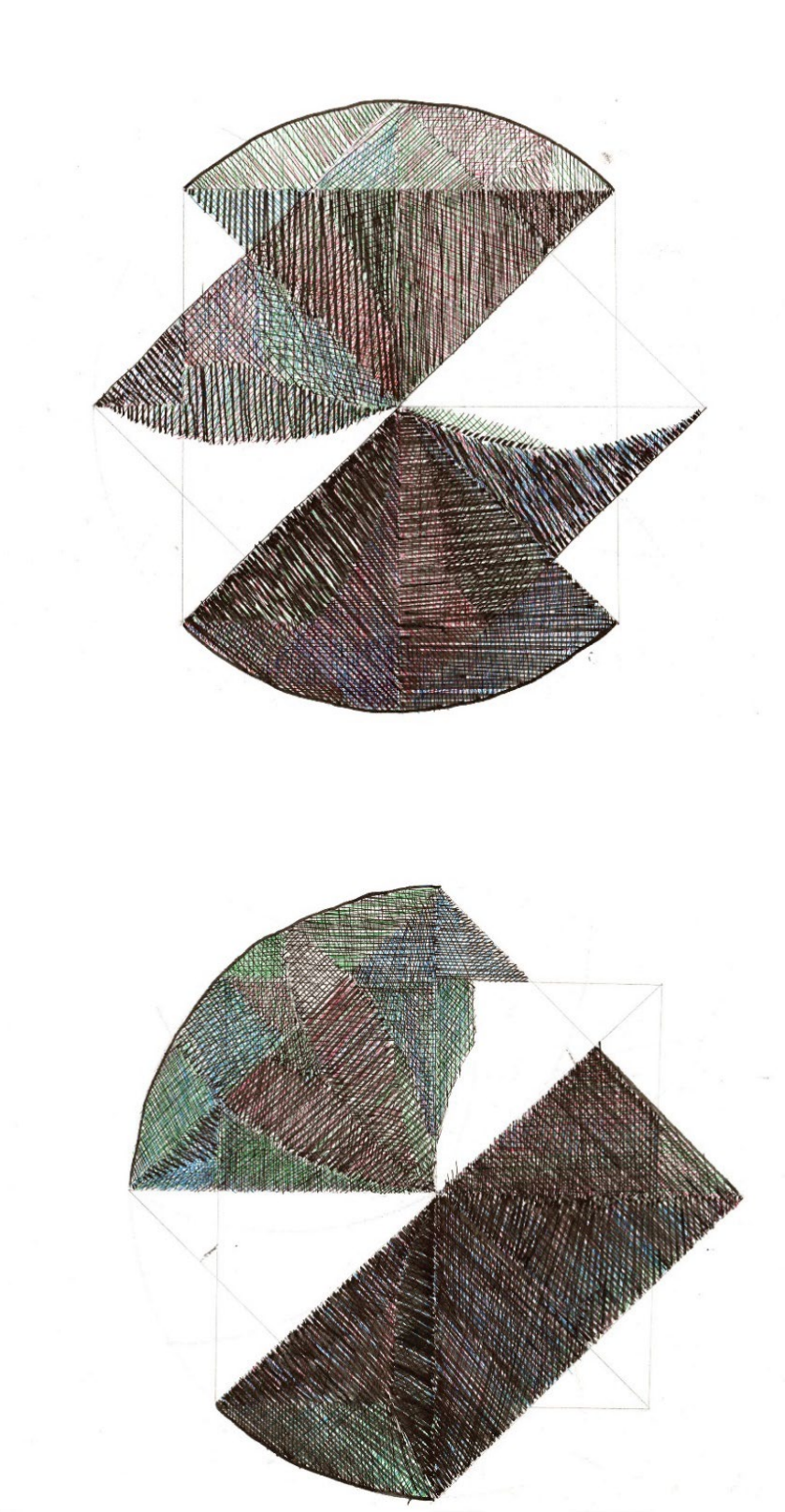

Rysunek z użyciem kolorów

 $5<sup>1</sup>$ 

Rysunek z użyciem kolorów

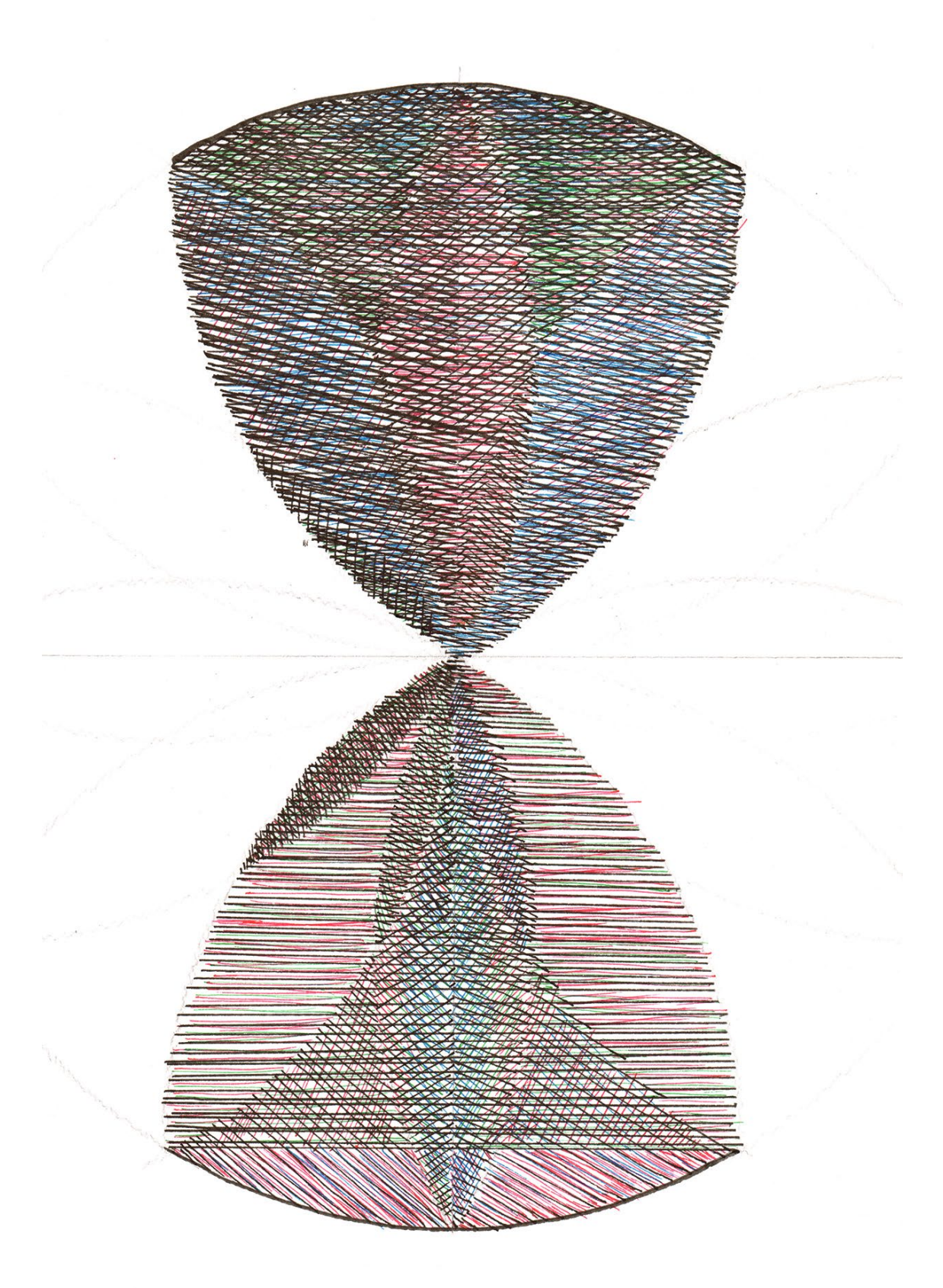

## **4. Edycja cyfrowa**

Przygotowanie do procesu digitalizacji rysunku zaczynam od skanowania kartonów z naniesionym rysunkiem. Za pomocą skanera przenoszę rysunek do postaci cyfrowej, aby dokonać dalszych modyfikacji w specjalistycznym programie graficznym. Pierwszą znaczącą ingerencją, bardzo istotną z punktu widzenia kompozycji, jest zmiana formatu. Karton, na który nanosiłem rysunek, to format A3. Duża rozdzielczość skanera pozwala na powiększenie rysunku nawet pięciokrotnie z zachowaniem charakteru i szczegółu pracy. Przy tak dużym przeskalowaniu, zyskuję wyolbrzymienie struktury krawędzi linii rysowanych tuszem. Zabieg ten nadaje rysunkowi indywidualnego charakteru.

Detal struktury kreski po cyfrowym przeskalowaniu

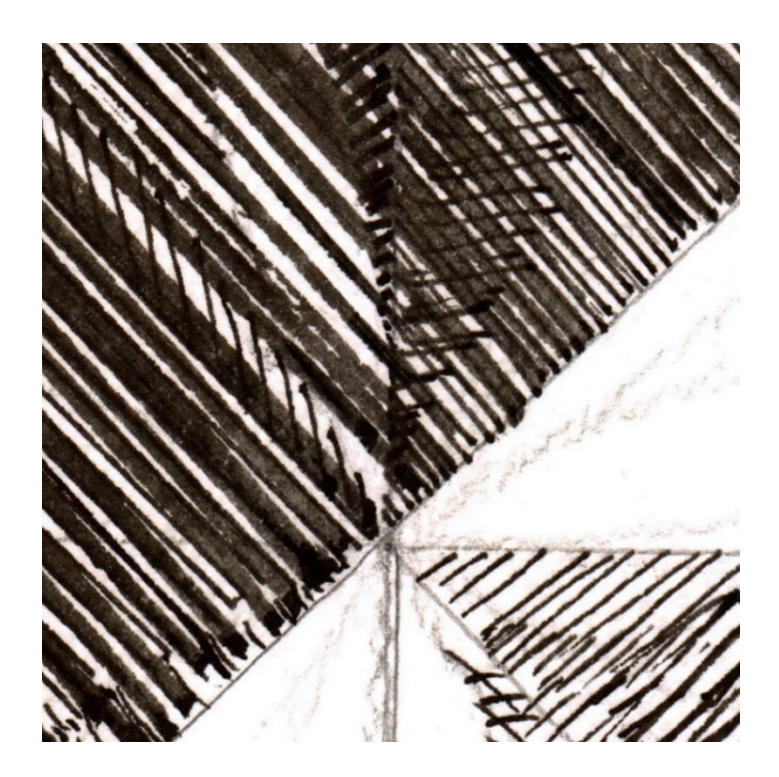

Następnym krokiem, podczas edycji cyfrowego obrazu, jest rekompozycja elementów graficznych. Mając do dyspozycji powstałe formy rysunkowe, przekomponowuję je dążąc do określenia ostatecznej formy – zamkniętej sylwety. Z rysunku przeniesionego do komputera tworzę warstwy i nakładam je na siebie, zmieniając parametry ich przenikania. Decyzje związane z poszukiwaniem odpowiedniej formy podejmuję w czasie tej kreacji na bieżąco. Szukam ostatecznej struktury rysunkowej, spójnej dla wszystkich prac.

W konsekwencji mieszania warstw, następuje równoczesny proces zmian chromatycznych. Gama barwna staje się wypadkową, wyznaczoną przez dotychczasowe zabiegi edycyjne, dokonane w programie graficznym.

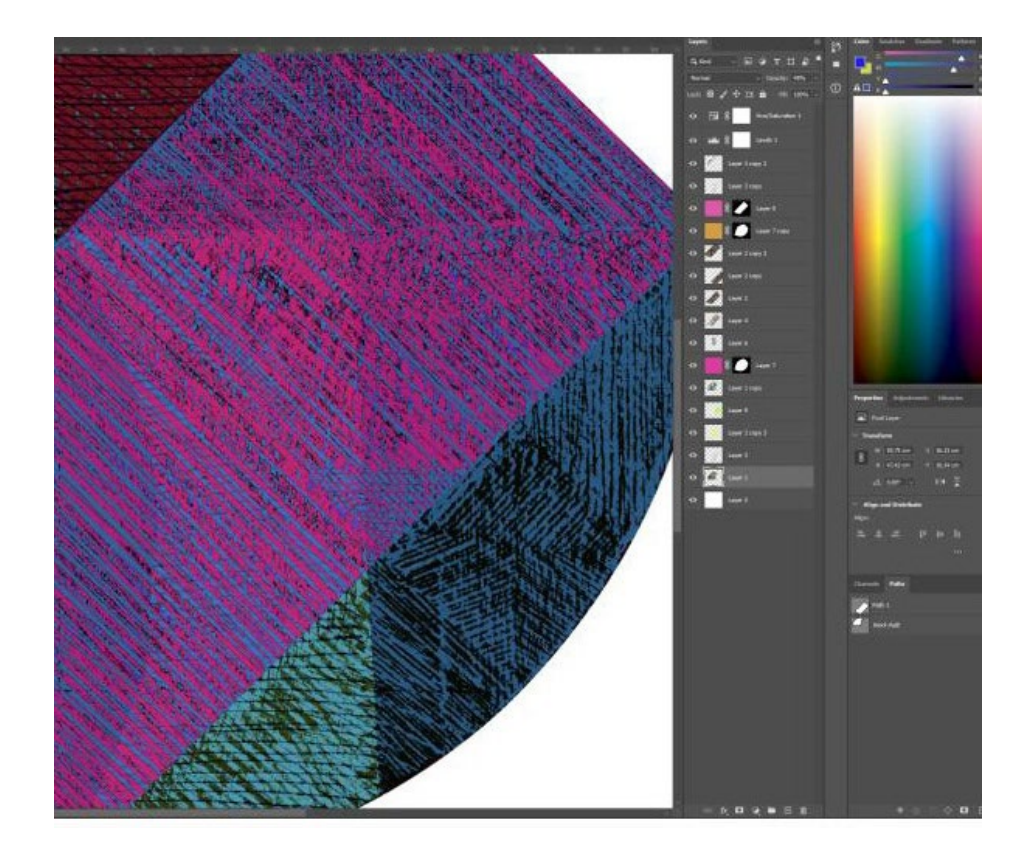

#### Edycja w programie Adobe Photoshop

## **5. Kolor**

Naniesienie barwnego pigmentu nastąpiło już w pierwszym etapie pracy (manualne zarysowywanie na kartonie). Kolejnym krokiem było przeniesienie rysunku do wersji cyfrowej. Analizując powstałe barwy, modyfikuję je i upraszczam, aby stały się spójne ze strukturą rysunkową. Na końcu wykreślam, na granicach figury, geometryczne łuki.

W przeciwieństwie do powstałego rysunku są one wyłącznie tworzone w programie graficznym. Użyty jednolity kolor tworzy czyste, cyfrowe "brzmienie". Figury te są wizualnym wzmocnieniem całości przekazu. Przez swój surowy charakter dominują na płaszczyźnie kompozycyjnie. Jednocześnie uwypuklają założenia powstałe przy budowie konstrukcyjnogeometrycznego schematu. Łuki zamykają formę do środka i podkreślają wewnętrzne napięcia. Do ich budowy wykorzystuję kolory podstawowe (czerwony, żółty, niebieski) w dwóch jasnościach każdy, co w efekcie daje mi do dyspozycji sześć barw.

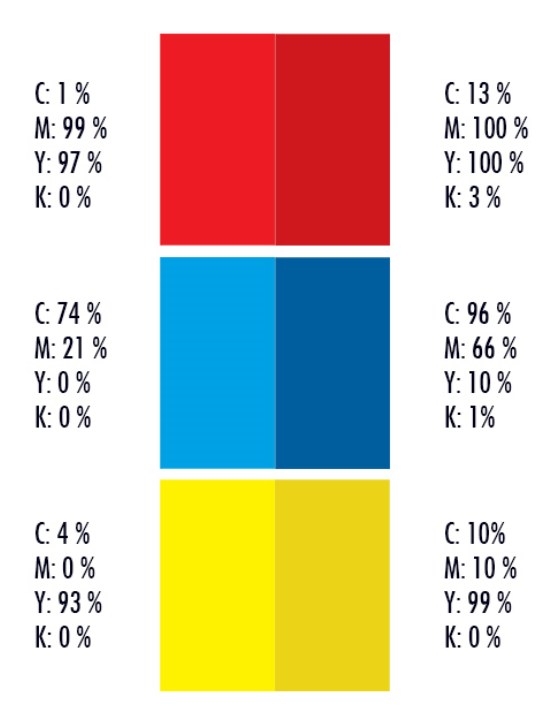

#### Sześć barw użytych do wykreślenia geometrycznych łuków

## **6. Kompozycja**

Całą ekspozycję, biorąc pod uwagę ciężar oraz konstrukcję zestawu, wyraźnie wyznaczają dwie osie symetrii: pionowa i pozioma. Forma i zawarta w niej struktura są poprowadzone tak, aby miały swoją wewnętrzną, wspólną charakterystykę. Ich budowa, ciężar i kierunki przestrzenne, korespondują ze sobą. Elementami dominującymi są obrócone w prawo, pod kątem czterdziestu pięciu stopni, figury prostokąta, wyodrębnione w strukturze rysunku. Taki zabieg wprowadza zaburzenie statyki wywołanej pionową i poziomą symetrią układu graficznego.

#### Prostokąty wynikające ze schematu kompozycyjnego

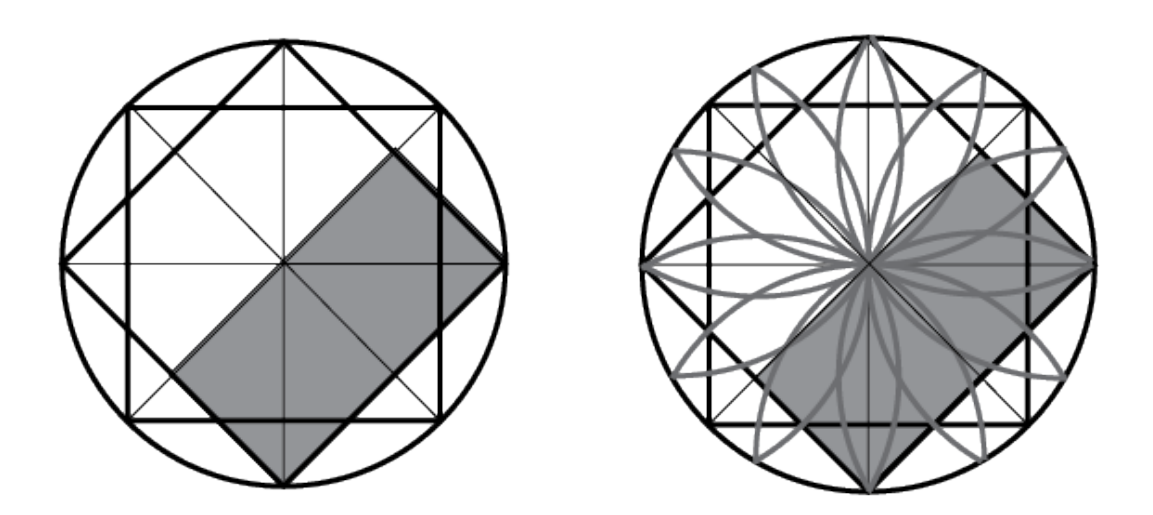

W centralnej partii grafiki układ kompozycyjny został uproszczony i składa się z samych łuków wypełnionych jednolitym kolorem. Element ten został utworzony na bazie głównego szkieletu konstrukcyjnego, a przez pozbycie się rysunkowej zawartości utworzył ażurową konstrukcję. Jest to strefa, gdzie pozostał sam czysty, podstawowy kolor, który wyznacza centrum kompozycji. Przestrzeń ta w odbiorze percepcyjnym jest pełna optycznej wibracji, ponieważ działają na nią sąsiadujące figury graficzne.

Wyznaczenie pionowej i poziomej osi symetrii wzmacniają również dwie skrajne grafiki zamykające cykl z prawej i lewej strony. Prace te mają najprostszą formę, ich kształt zamyka się w jednym wycinku koła, są one optycznie najmniejsze i dzięki temu nabierają lekkości w stosunku do centralnej grafiki. Kształt tych skrajnych elementów powtarza się w odbiciu lustrzanym. Struktura ich jest różna lecz na tyle zbliżona do siebie, aby podkreślić spójność kompozycyjną cyklu. Tworząc w ten sposób przeciwstawne bieguny, nadają jej zwarty i nierozłączny charakter. Na niewidzialnej linii, pomiędzy ostrymi wierzchołkami, są osadzone wszystkie elementy cyklu. Taka kompozycja wręcz wprawia w ruch rotacyjny zespół trzech elementów środkowych, umiejscowionych na tej osi, tak jakby wirowało wrzeciono. Wszystkie elementy graficzne są pozbawione tła. Przez pozbawienie ich tradycyjnych ram kompozycyjnych zaczynają współistnieć w przestrzeni.

## Układ kompozycyjny wszystkich prac

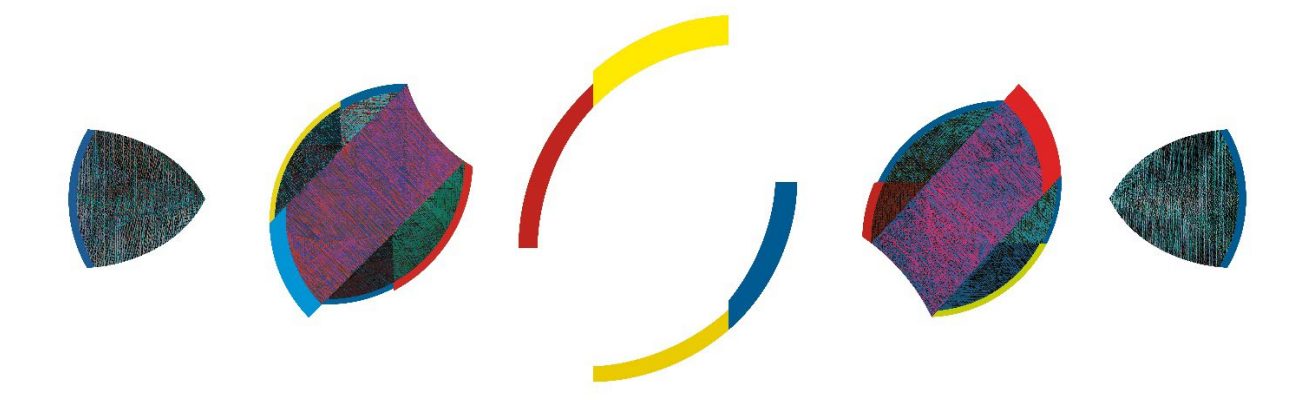

## **7. Augmented Reality**

*Augmented Reality* (AR), rzeczywistość rozszerzona, jest określeniem grafiki multimedialnej, zintegrowanej z otoczeniem odbiorcy. W odróżnieniu od *Virtual Reality*, rzeczywistości wirtualnej, gdzie oglądamy wyłącznie trójwymiarową grafikę generowaną przez komputer, system AR to postrzeganie świata realnego i wirtualnego w tym samym czasie. Obraz jest generowany i wyświetlany odbiorcy na mobilnych urządzeniach elektronicznych, umożliwiających poruszanie się w przestrzeni.

Technologia AR, używana w urządzeniach typu smartfon lub tablet, jest systemem bazującym na specjalnym oprogramowaniu. Aplikacje takie możemy podzielić na dwie grupy: instalowane na urządzeniu mobilnym oraz na działające przez sieć internetową www, niewymagające instalacji aplikacji w urządzeniu. Generalnie, te dwa sposoby łączności z systemem AR, dają podobne możliwości. Według mnie, łatwiejszym i prostszym rozwiązaniem jest użycie systemu wykorzystującego przeglądarkę www, wbudowaną w system operacyjny smartfona. Cała procedura odbywa się bez pobierania i instalacji dodatkowej aplikacji.

Wirtualne środowisko jest uruchamiane przez tak zwane markery. Są one skanowane przez kamerę wbudowaną w smartfon i określają punkt odniesienia miedzy realnym światem, a wirtualnym. Obraz świata rzeczywistego, dzięki modułom technologicznym wykorzystującym sensory oraz serwomechanizmy, jest "rozszerzany" o grafikę generowaną w technologii informatycznej. Do poprawnego odbioru potrzebny jest już w miarę zaawansowany technologicznie smartfon lub tablet, z wysoką mocą obliczeniową oraz sprawnym modułem pozycjonowania urządzenia. W specyfikacji technicznej, dla podzespołów urządzeń odtwarzających *Augmented Reality,* procesor o dużej wydajności oraz czułe żyroskopy stanowią niezbędną podstawę wymagań potrzebnych do poprawnego działania.

Tworząc środowisko, gdzie obraz rzeczywisty jest zmieszany z wirtualnym, miałem do wyboru kilka technologii: *image AR* (obraz jest markerem), *spatial AR* (wirtualny obiekt jest umieszczany w wybranym miejscu w przestrzeni), *face AR* (skanowanie twarzy i jednoczesne nałożenie na nią wirtualnej grafiki tworzącej animowaną "maskę") oraz *gps AR* (umieszczenie obiektu wirtualnego jest wyznaczone koordynatami podanymi przez system nawigacji satelitarnej GPS). Wybrałem system *spatial AR* jako najbardziej odpowiednią metodę dla mojej realizacji*.* W ten sposób odbiorca sam może umiejscowić w przestrzeni obiekt graficzny,

który jest dopełnieniem realizacji w rzeczywistej przestrzeni. Dzieje się tak dzięki zeskanowaniu markera, specjalnie przygotowanego do tej realizacji. Jest to wygenerowany kod QR, a po wykorzystaniu tego znacznika system odsyła użytkownika do odpowiedniego łącza www, aby zaimplementować wirtualną grafikę w czasie rzeczywistym wraz z otoczeniem wyświetlanym na ekranie smartfona. Uznałem, że taka metoda jest najlepsza przy prezentowaniu powstałej w środowisku AR figury przestrzennej.

Dobierając środki wizualne dla warstwy rozszerzonej rzeczywistości, myślałem głównie o wyeksponowaniu geometrycznych elementów zawartych w grafikach. Rozwiązaniem, które nasunęły mi wcześniejsze działania związane z eliminacją tła w druku, było wyjście w przestrzeń z trójkolorowymi, geometrycznymi łukami. Wyabstrahowanym, łukowatym formom nadałem, w programie do edycji 3D, trójwymiarową formę. Tak zbudowane, już pełnowymiarowe formy, ustawiłem przypisując im orientacje w przestrzeni. Front każdej z nich został osadzony w jednej z osi X, Y, Z. Tym sposobem stworzyłem pełnowymiarowe łuki, które połączyłem w jedną figurę, osadzając ją w przestrzeni przy użyciu technologii rozszerzonej rzeczywistości. Dzięki *Augmented Reality* możemy oglądać ten przestrzenny obiekt wspólnie z pracami graficznymi eksponowanymi na ścianie.

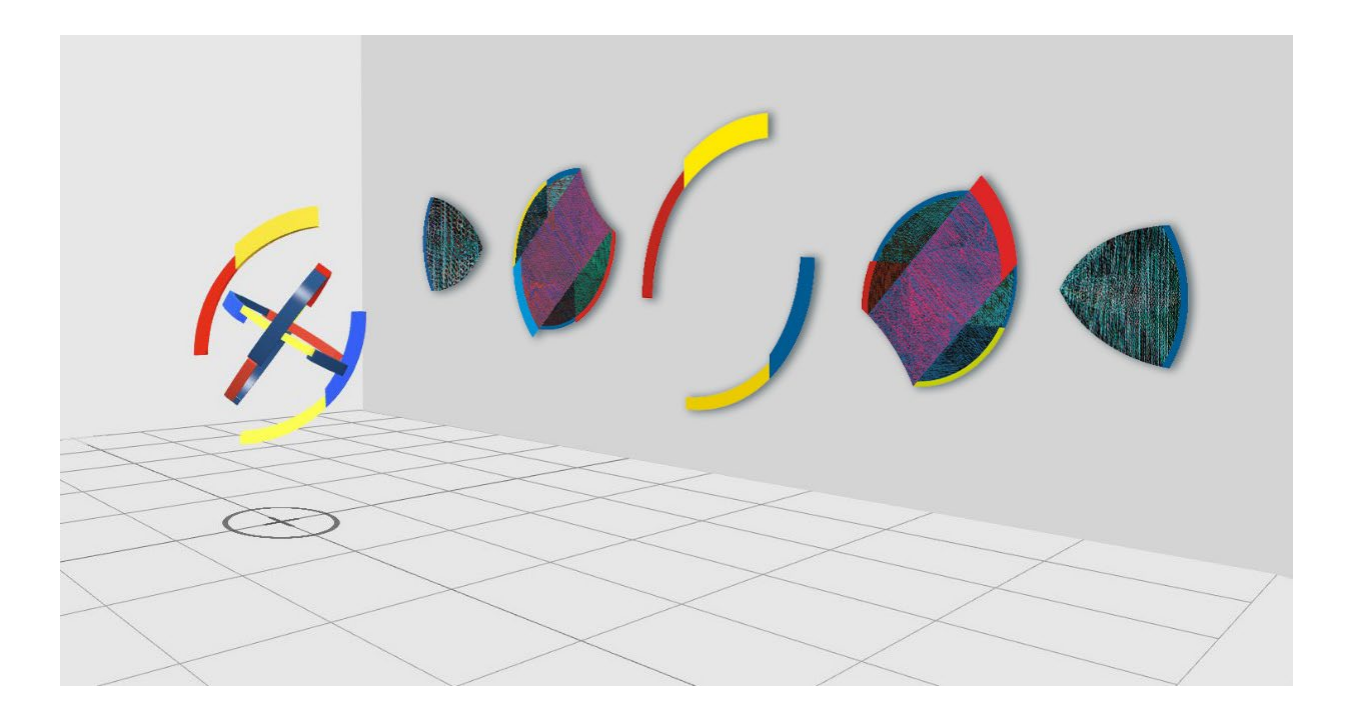

Wizualizacja obiektu przestrzennego AR wraz z ekspozycją grafik

## Pełnowymiarowa figura geometryczna

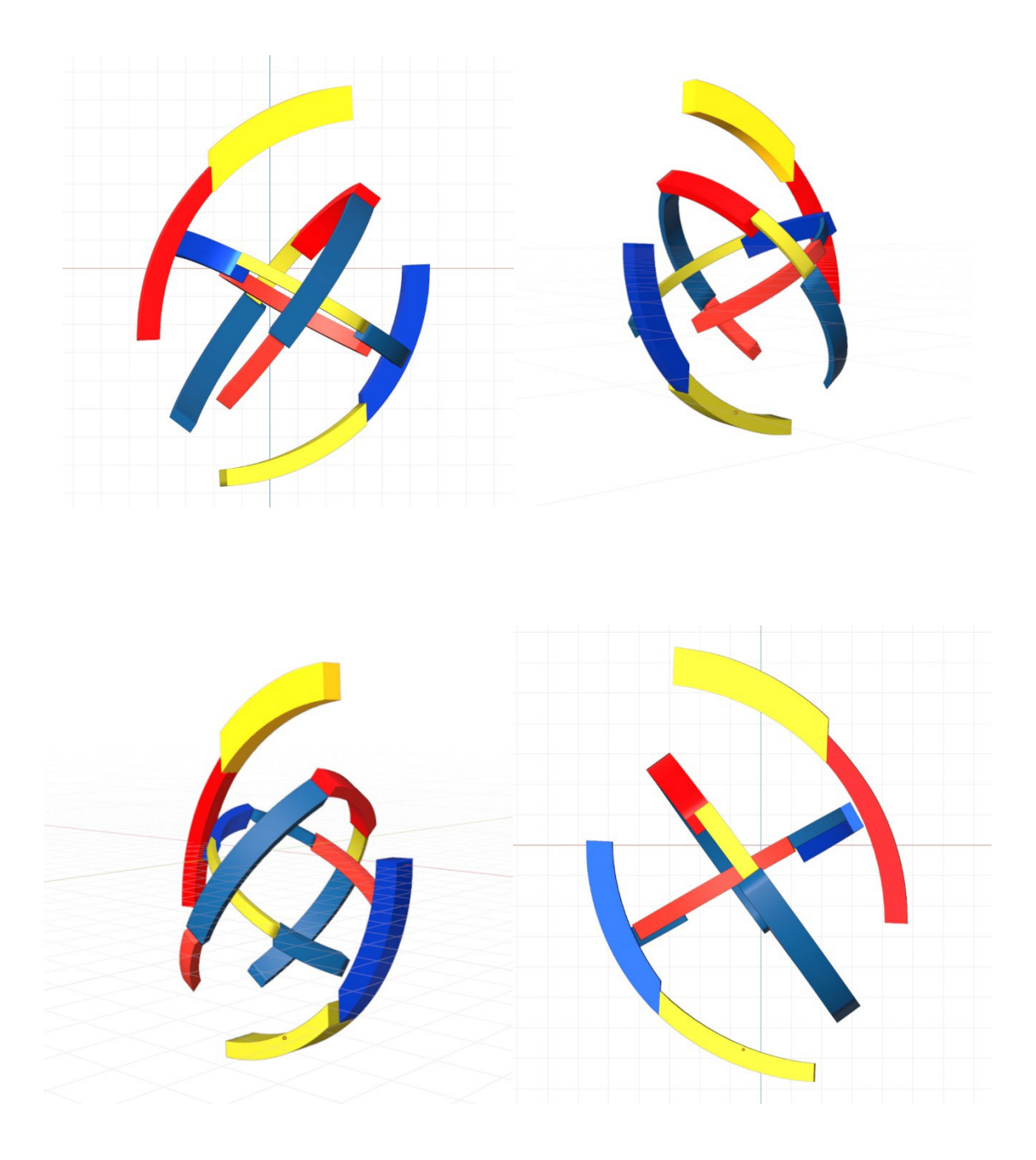

## **8. Inspiracje**

Moja teraźniejsza twórczość oscyluje wokół szeroko pojętej sztuki niefiguratywnej. Aby odpowiedzieć na pytanie - w jaki sposób taka forma przekazu wizualnego narodziła się u mnie, należy cofnąć się w czasie i spojrzeć na to, co miało znaczący wpływ na wieloletni proces przemian w moich dokonaniach plastycznych.

Pod koniec studiowania na kierunku malarstwo w Instytucie Wychowania Artystycznego UMCS w Lublinie, w moich obrazach olejnych po raz pierwszy uformowała się spójna stylistyka, będąca efektem mych ówczesnych dążeń plastycznych. Uprawiałem malarstwo figuratywne, przetwarzałem rzeczywistość w sposób, gdzie główną rolę artystycznego przekazu przejmował kolor kładziony płaską plamą, a figuratywne elementy stawały się sylwetowe, wyzbyte ze szczegółów. W tamtym okresie moje nastawienie do sztuki nie zapowiadało dążeń do zastosowania nieprzedstawiającej formy. Jednak czynniki takie jak skupienie się na kolorze i upraszczanie formy, prowadziły do abstrahowania w formie wyrazu artystycznego. Proces ten doskonale zapisał się w ostatnim obrazie olejnym, jaki namalowałem na płótnie.

Opisując moje malarstwo tamtych czasów, pragnę odnieść się do twórczości jednego z czołowych artystów tworzących w nurcie sztuki niefiguratywnej. Wassily Kandinsky, również pierwotnie skupiony w swoich obrazach olejnych na kolorze, plamie i rytmicznej formie, w pewnym momencie przewartościował swoje myślenie figuratywne. Inspiracją, wywołującą nowatorskie spojrzenie na sztukę, stał się jego własny obraz. Wisiał on powieszony do góry nogami. Autor z początku nie rozpoznał swojej pracy. Wydarzenie, które oderwało umysł artysty od rutyny, zostało wywołane zmianą perspektywy podczas odbioru tego samego obiektu. Niespodziewanie zapoczątkowany proces rozwinął się, przynosząc dystans do własnej twórczości, co z kolei sprowokowało do nowych przemyśleń, a te do przemian oraz dalszego rozwoju. Zdarzenie było przypadkowe, a spostrzeżenie przyszło samoistnie. Otwarty umysł artysty przyjął bodziec i zmienił na ideę.

Kiedy rozwój technologii wprowadził do domów komputery stacjonarne i przyniósł możliwość edycji grafiki cyfrowej, porzuciłem malarstwo na rzecz rozwoju w kierunku nowych mediów cyfrowych. Zamieniłem pędzel na mysz komputerową, a moment zmiany narzędzia wywołał rewolucję w mojej koncepcji sztuki. Tak jak w historii z obrazem wiszącym odwrotnie u Kandinskiego, "wywrócił" moje podejście do niej.

Zmiana techniki, tak jak zmiana perspektywy, może stanowić inspirację prowadząc do poszukiwania nowatorskich form we własnej sztuce. Techniki komputerowe, animacyjne (*montion – graphic*), grafika bitmapowa i wektorowa, budowanie stron internetowych, były dla mnie źródłem fascynacji, chwytaniem przyszłości, nową ścieżką, którą poszedłem w poszukiwaniach dotychczas nieznanych form plastycznych. W tamtym czasie, zaraz po ukończeniu studiów, realizowana przeze mnie dla celów komercyjnych sztuka projektowa przeplatała się z twórczym myśleniem o własnej formie wyrazu artystycznego. W efekcie tych doświadczeń powstawały grafiki i krótkie animacje prezentowane w przestrzeni internetowej.

W formach tych coraz mocniej emanował brak figuracji. Nowe procesy myślowe, które w następstwie wykształciły zwrot ku abstrakcji, spowodowały chęć wyjścia ze swoją sztuką z przestrzeni wirtualnej i zmierzenia się z taką charakterystyką w przestrzeni rzeczywistej. Skutkiem tego było rozpoczęcie pracy nad grafikami prezentowanymi w formie wydruku cyfrowego na papierze. Powrót do namacalnych formatów i spotkanie na nowo ze strukturą papieru, wyzwoliły we mnie chęć zanurzenia się również w pierwotną, tradycyjną technikę plastyczną. Oprócz komputera zacząłem używać pióra i tuszu. W ten sposób szrafowanie stało się ważnym elementem konstrukcji w moich grafikach. Rysunek przekształcał się w szkielet konstrukcyjny, proces ten również miał wpływ na konstrukcję elementów grafiki cyfrowej. Te dwie formy: tradycyjna i cyfrowa, jednocześnie osadzone na płaszczyźnie, stały się dla mnie elementami wewnętrznej, wizualnej gry, którą rozwijałem.

Tempo zmian, zaistniałych w pracy twórczej, nie ma znaczenia dla samego dzieła. Proces ten może być stały, zrównoważony lub nagły, przewrotny. Taka ewolucja i rewolucja twórcza przeplata się ze sobą na tej samej drodze twórczej artysty. Środki, które wywołują zmiany w procesie twórczym, możemy nazwać inspiracjami. Mają one trwały wpływ na spostrzeganie sztuki przez artystę, przedostają się z otoczenia dzięki naszym zmysłom. Wrażenia wzrokowe, dźwięk, zapamiętane stany emocjonalne, budują inspirację wolną od ograniczeń. Jestem zdania, że inspiracja zapisuje się w pamięci człowieka kreatywnego jako idea, wrażenie, niewymuszone spostrzeżenie przemycone do świadomości twórczej.

Eliminacja z moich przedstawień graficznych formy przedmiotowej może wprowadzać asocjację z określonymi kierunkami w sztuce niefiguratywnej, na przykład z neoplastycyzmem. Kierunek ten został stworzony w latach dwudziestych ubiegłego stulecia przez Pieta Mondriana i Theo van Doesburga. W swej zasadzie ograniczał paletę barwną do trzech kolorów podstawowych (żółty, czerwony, niebieski) oraz do dwóch "niekolorów" (czarny, szary,

biały), a także charakteryzował się stosowaniem linii pionowych i poziomych, które dzieliły płaszczyznę obrazu na kwadraty i prostokąty.

Chociaż świadomie stosuję w wykreślonych elementach geometrycznych zestawy kolorów podstawowych, nie jest to związane z prostym przeniesieniem zasad neoplastycyzmu. Wynika to ze struktury obiektów zawartych w moich grafikach, utworzonych w technice grafiki wektorowej oraz wzmocnienia surowości kształtu, właśnie przez kolor najprostszy, podstawowy. Twórczy umysł nie szuka inspiracji na siłę. Świadoma obserwacja i analiza doświadczeń innych twórców powinna jedynie polemizować z wewnętrznym, artystycznym duchem. Inspiracja powinna być siłą skłaniającą do przemiany i dalszego rozwoju potencjału artystycznego. Taki bodziec powinien zadziałać w sposób naturalny, aby zachować niezależność w twórczości.

Tworzenie i uznawanie stałych zasad prowadzi do zawiązywania się ugrupowań artystycznych, które prezentują swój manifest, akceptują wspólne tendencje, a przede wszystkim wprowadzają dyskurs miedzy uczestnikami. Takim przykładem jest ugrupowanie De Stijl, wywodzące się z neoplastycyzmu. Moja osobowość twórcza nie jest tak rygorystycznie określona ramami zjednoczonych cech, tak jak w neoplastycyzmie, i nie potrzebuje unifikacji z innymi artystami. Nigdy nie czułem potrzeby należenia do jakiegoś zrzeszenia artystów.

Powyższa samoanaliza stanowi dla mnie podwójną wartość. Po pierwsze, jest czymś w rodzaju nie tylko podsumowania pewnego etapu twórczego, ale też etapu życia. Takie retrospektywne, ale zarazem świeże spojrzenie na swoje obrazy, przywołując Kandinskiego, budzi nowe pomysły, skłania do działania, a zatem inspiruje. Po drugie daje mi możliwość upewnienia się, że w ciągłych poszukiwaniach nowych form wyrazu artystycznego niezmienne pozostaje to co jest dla mnie najcenniejsze - moja sztuka jest w zgodzie ze mną.

#### **9. Podsumowanie**

Tworząc moją pracę doktorską, zakreśliłem spójny schemat geometryczny, który stał się punktem wyjścia dla całego cyklu prac. Każda z pięciu prac graficznych jest zbudowana na innym wycinku opracowanego szkieletu. Dążąc do stworzenia cyklu pięciu prac - kompozycji niefiguratywnych, stanowiących na poziomie wspólnej ekspozycji jedność - uzyskałem jednolitą konstrukcję graficzną.

Charakterystyczne dla moich prac artystycznych stało się budowanie abstrakcyjnych form graficznych osadzonych na neutralnym, białym tle. W trakcie tworzenia pracy doktorskiej dokonałem radykalnego zabiegu redukcji tła, co objawiło się fizycznym wycięciem grafiki po zewnętrznym konturze sylwety. Pozbycie się tła w każdej z prac wzmocniło siłę przekazu oraz skonsolidowało prezentowane formy z przestrzenią, w której są eksponowane. Zabieg ten był impulsem do dalszego wyjścia w przestrzeń. Separacja otworzyła pole do działania w środowisku *Augmented Reality*, gdzie wyświetlana figura geometryczna prezentuje się na tle zastanego wnętrza.

Obecność *Augmented Reality* w sztuce uzależniona jest od postępu technologicznego i nieustannie się rozwija. Ta nowatorska forma przekazu zawiera elementy zaskoczenia, szybkiej wizualnej gry z odbiorcą, czasem rozrywki. Nowy bodziec wizualny, sztucznie połączony z rzeczywistym otoczeniem, łamie przyzwyczajenia w odbiorze statycznego dzieła. AR rozwija przekaz wizualny wzmacniając treść. W mojej koncepcji artystycznej dodatkowa kompozycja AR stanowi dopełnienie istniejącego przekazu wizualnego, tworzy kompozycję równoległą (do czego nawiązuję w tytule rozprawy doktorskiej).

Z perspektywy czasu dostrzegam, jak nurt oparty na założeniach sztuki niefiguratywnej, stopniowo rozwija się w mojej pracy twórczej. Następuje to w sposób niewymuszony, bez rewolucji i przewrotu wywołanego inspiracją konkretnym dziełem, czy określonym artystą. Obserwuję u siebie coraz większy wpływ takich artystów jak El Lissitzky, Aleksander Rodczenko, Wassily Kandinsky, Laszlo Moholy-Nagy, Theo van Doesburg, Piet Mondrian.

Podążając za swoim indywidualnym rozwojem, zacząłem coraz częściej zwracać uwagę na dzieła artystów związanych z nurtem abstrakcji geometrycznej. Procesy myślowe, obserwacja, ale również rozszerzenie mojej wiedzy na tematy formalnych założeń sztuki

niefiguratywnej, wprowadziły do mojej inwencji artystycznej nowe czynniki. Podstawowa w procesie twórczym intuicyjna natura teraz jest wspierana przez geometryczną kalkulację. Zmiana w postrzeganiu sztuki niefiguratywnej stała się dla mnie kamieniem milowym wyznaczającym kolejny etap w poszukiwaniu nowych kierunków i form graficznej ekspresji.

**Dokumentacja prac graficznych**

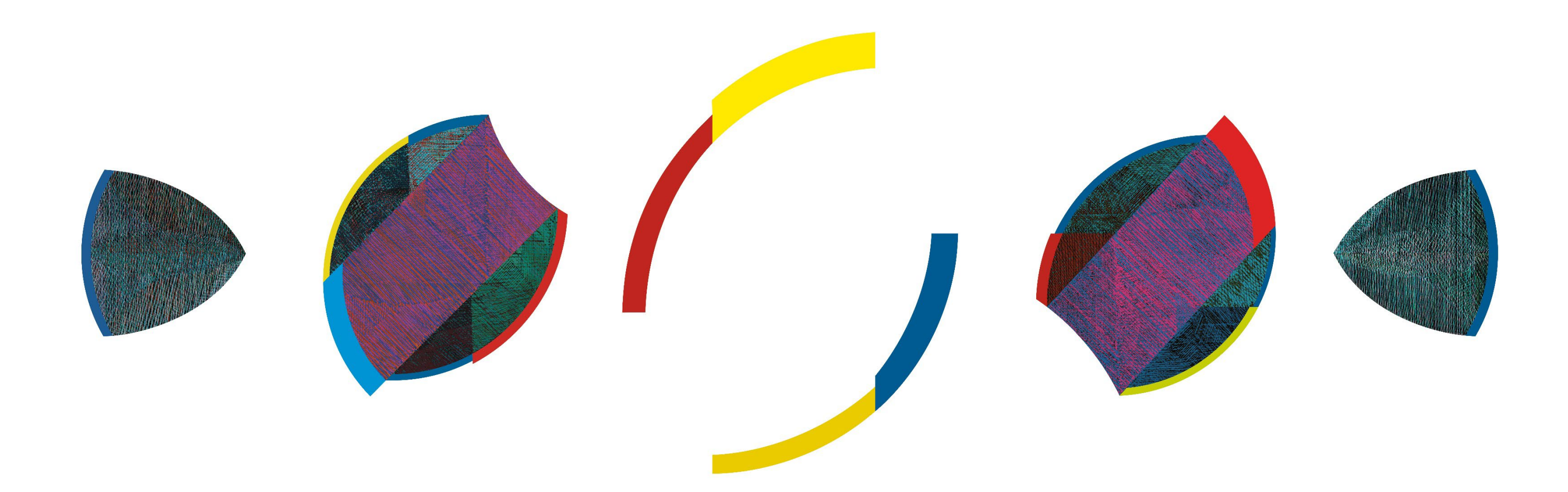

*Cykl bez nazwy,* druk cyfrowy, 125 x 400 cm, 2021 r.

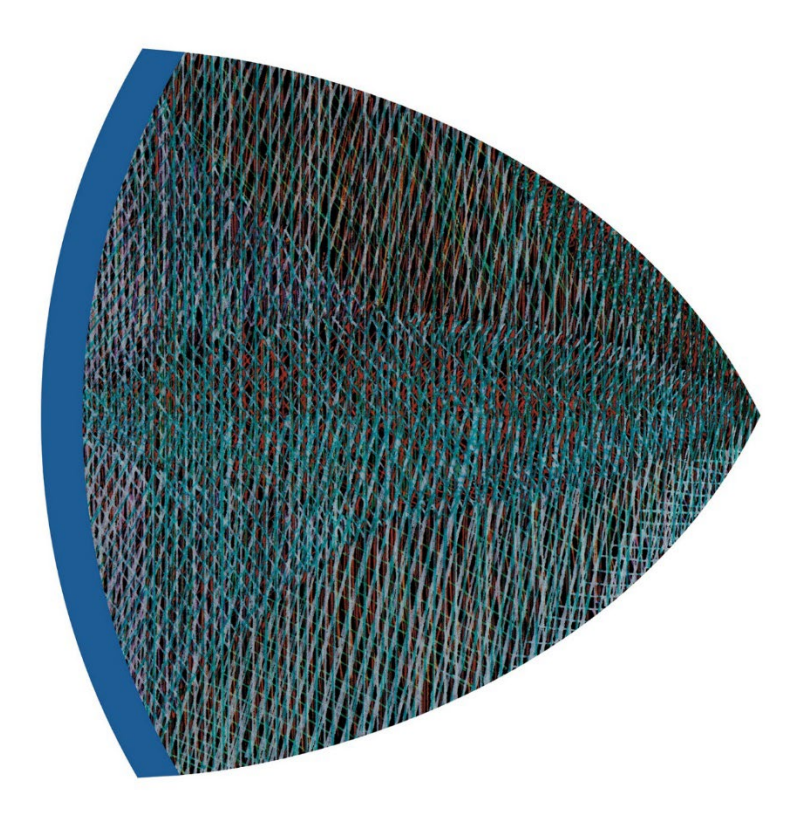

*Pierwsza figura w Cyklu bez nazwy*, 47 x 47 cm

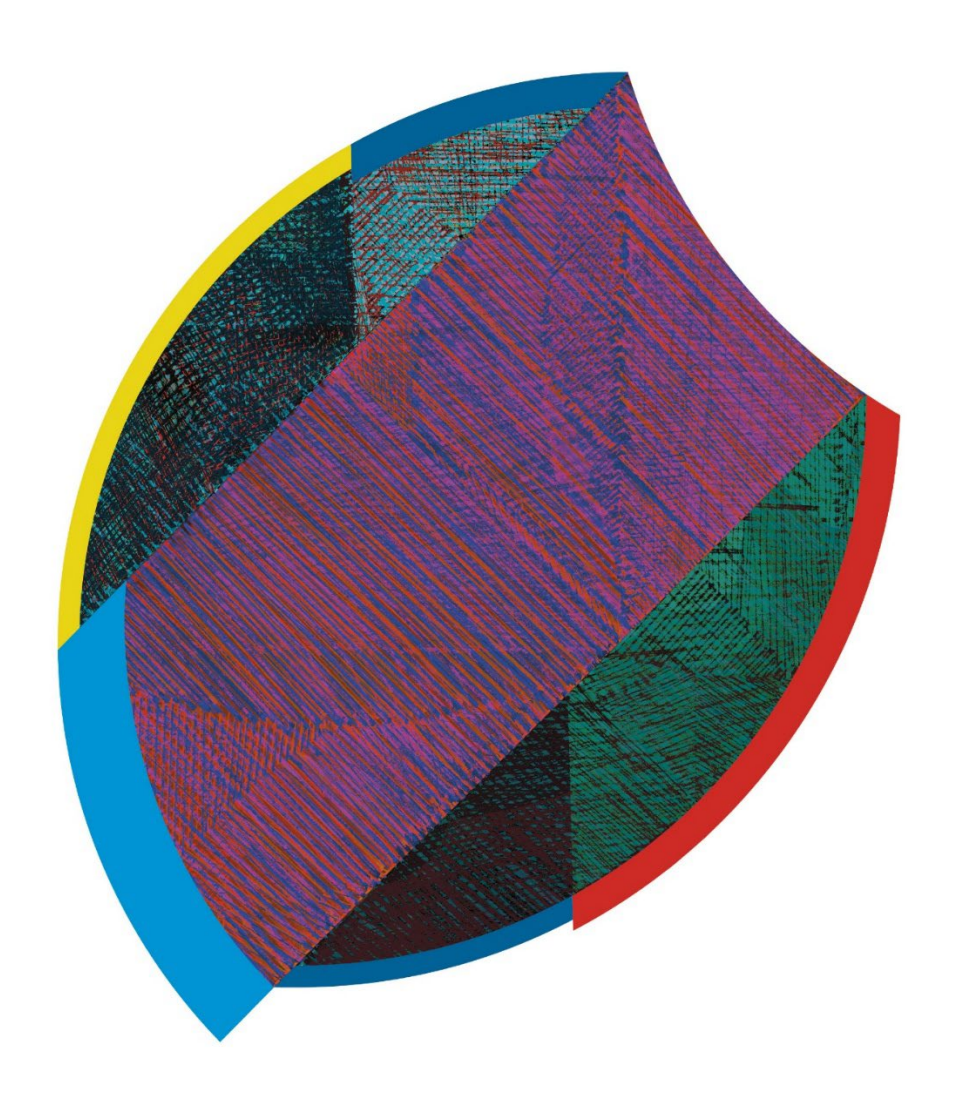

*Druga figura w Cyklu bez nazwy,* 70 x 80 cm

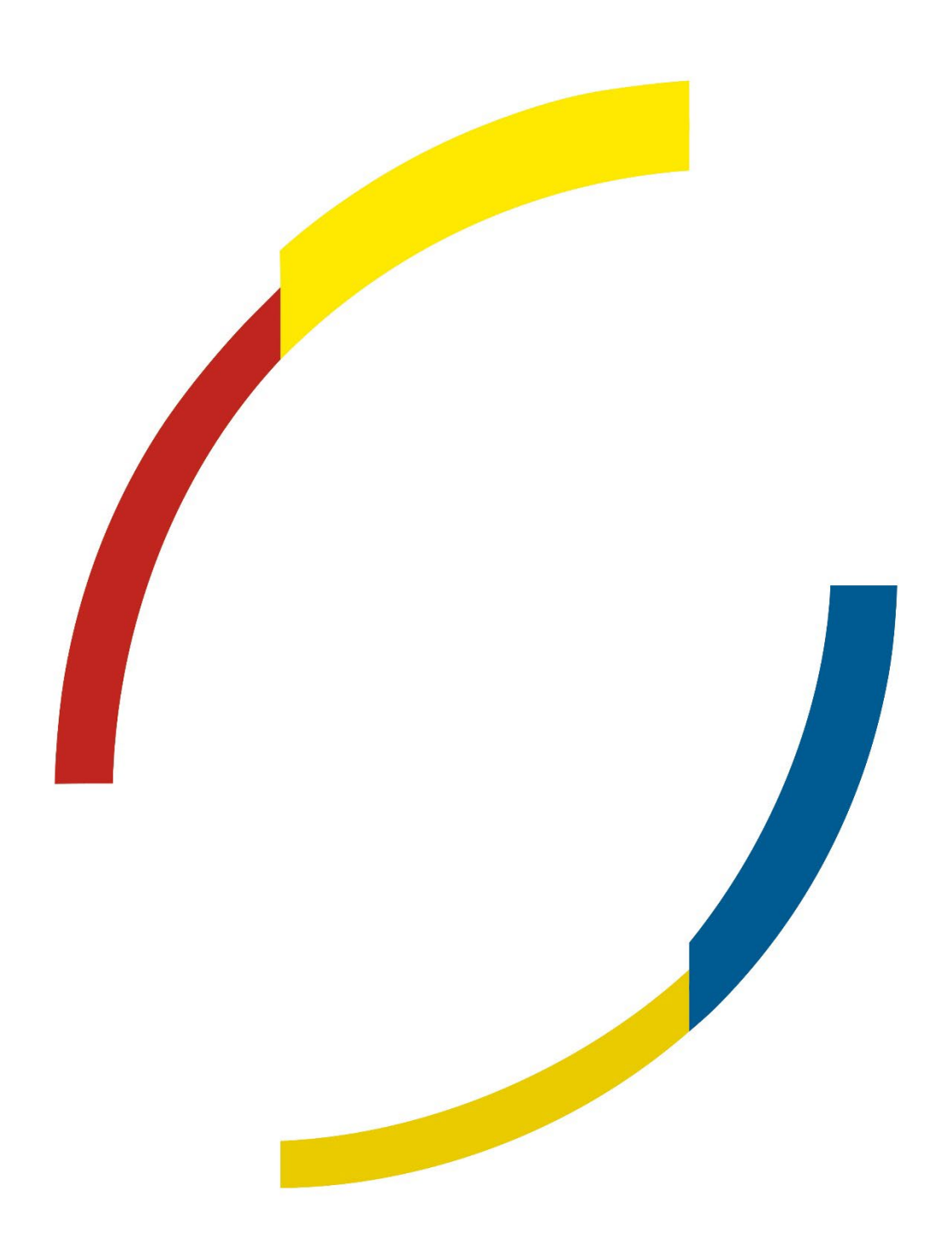

*Trzecia figura w Cyklu bez nazwy,* 95 x 125 cm

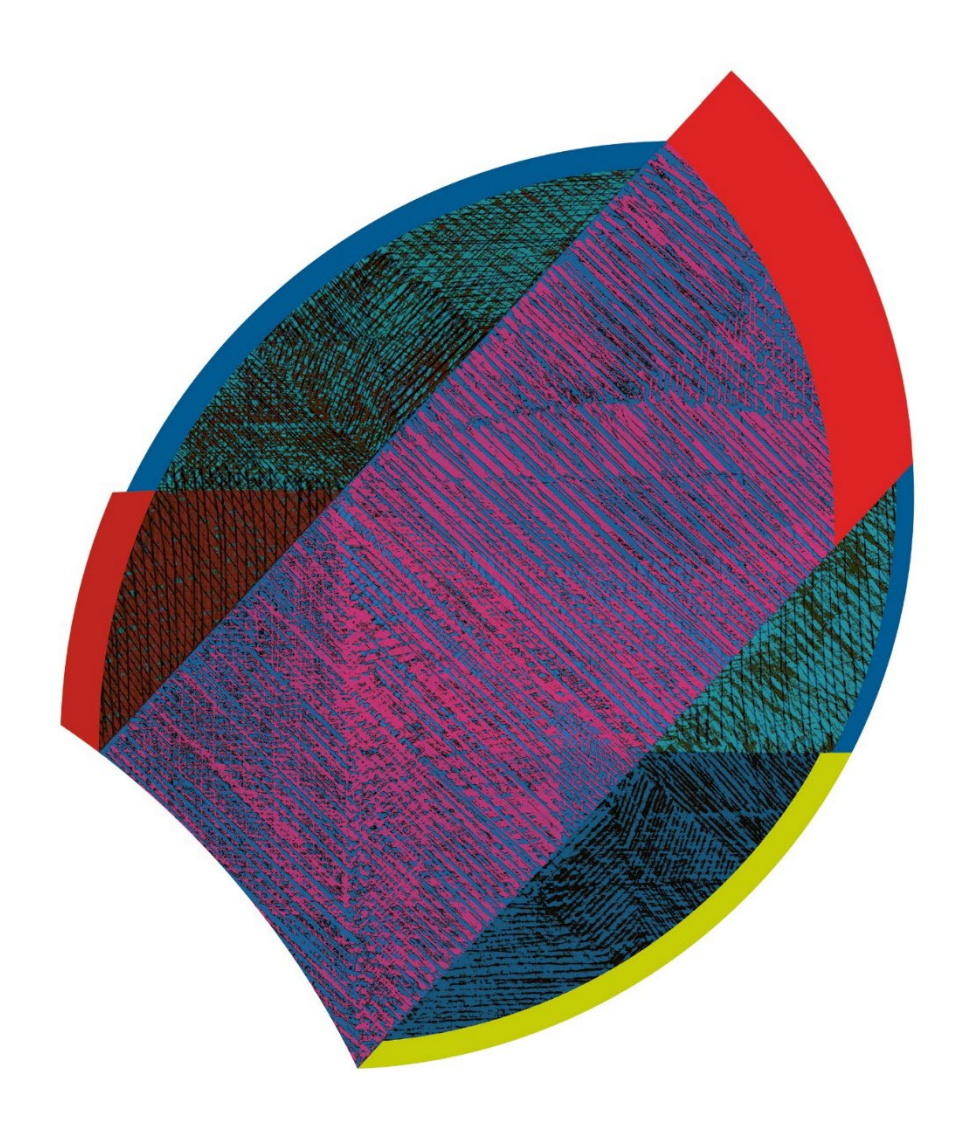

*Czwarta figura w Cyklu bez nazwy,* 70 x 80 cm

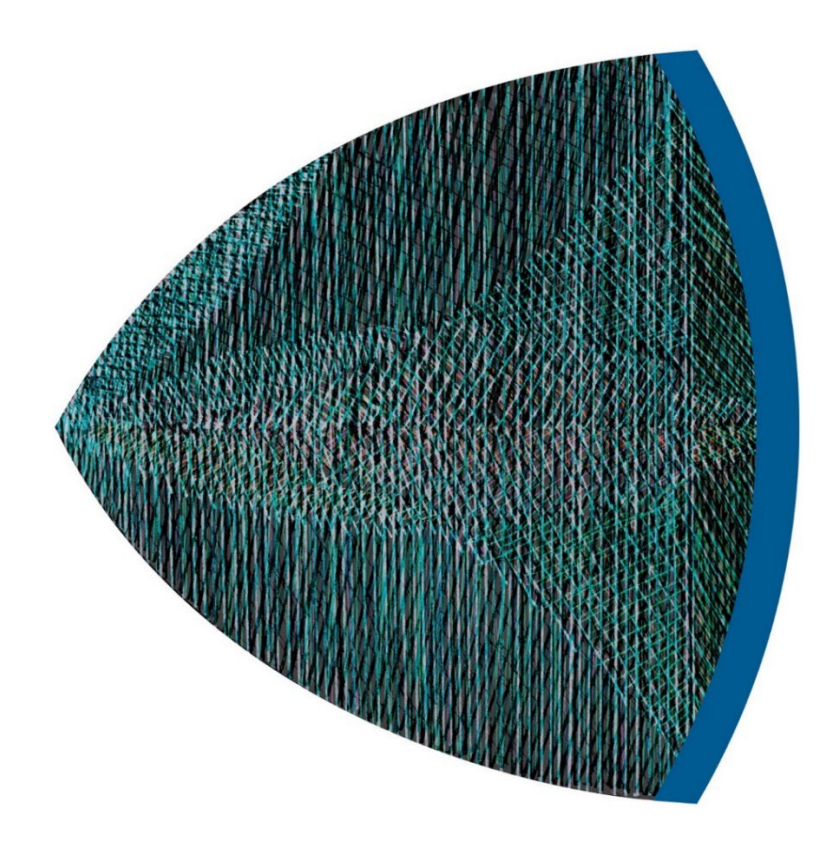

*Piąta figura w Cyklu bez nazwy,* 47 x 47 cm

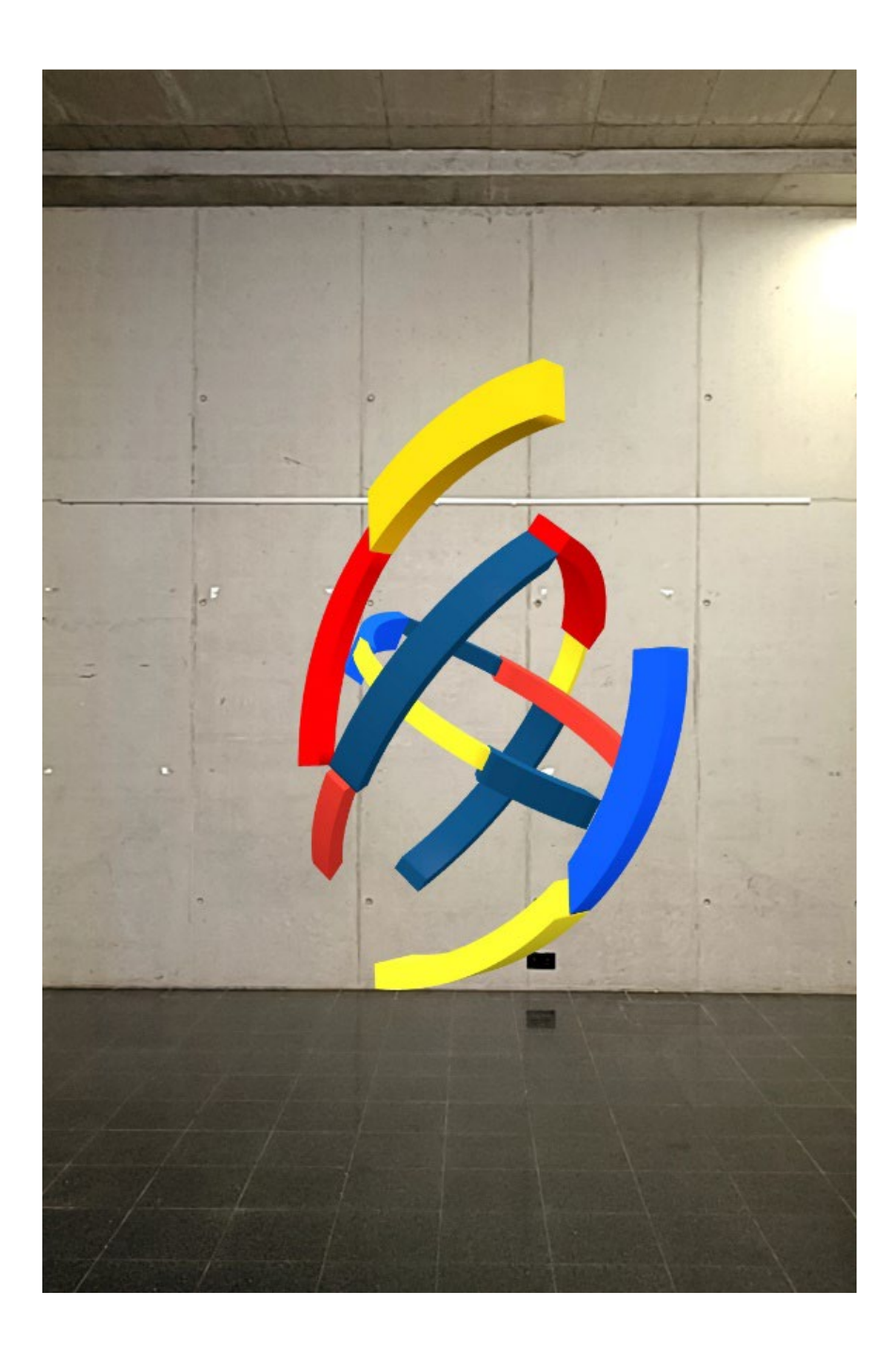

*Pełnowymiarowa figura geometryczna,* Augmented Reality we wnętrzu budynku, zrzut nr 1 z ekranu smartfona

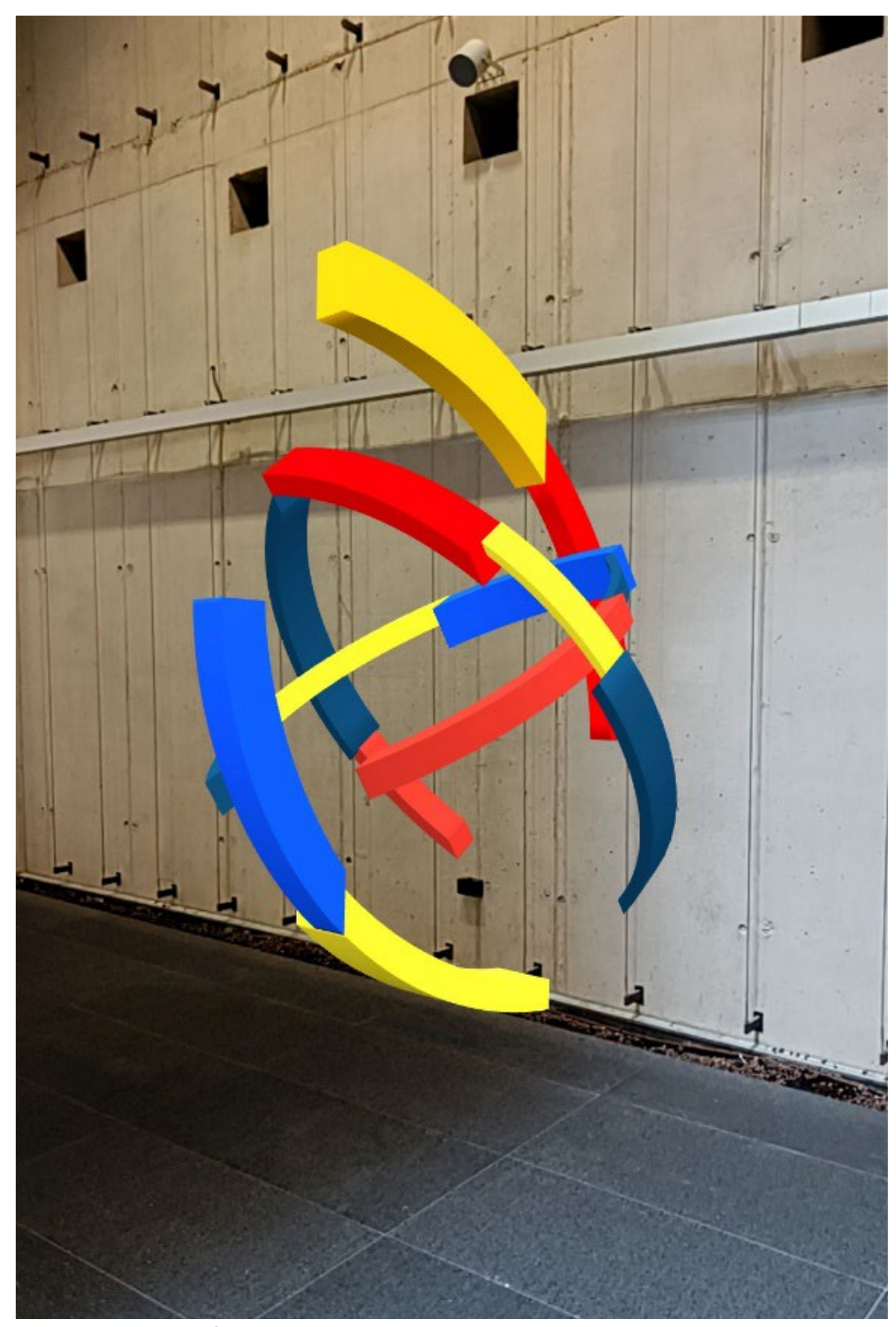

*Pełnowymiarowa figura geometryczna*, Augmented Reality we wnętrzu budynku, zrzut nr z 2 ekranu smartfona

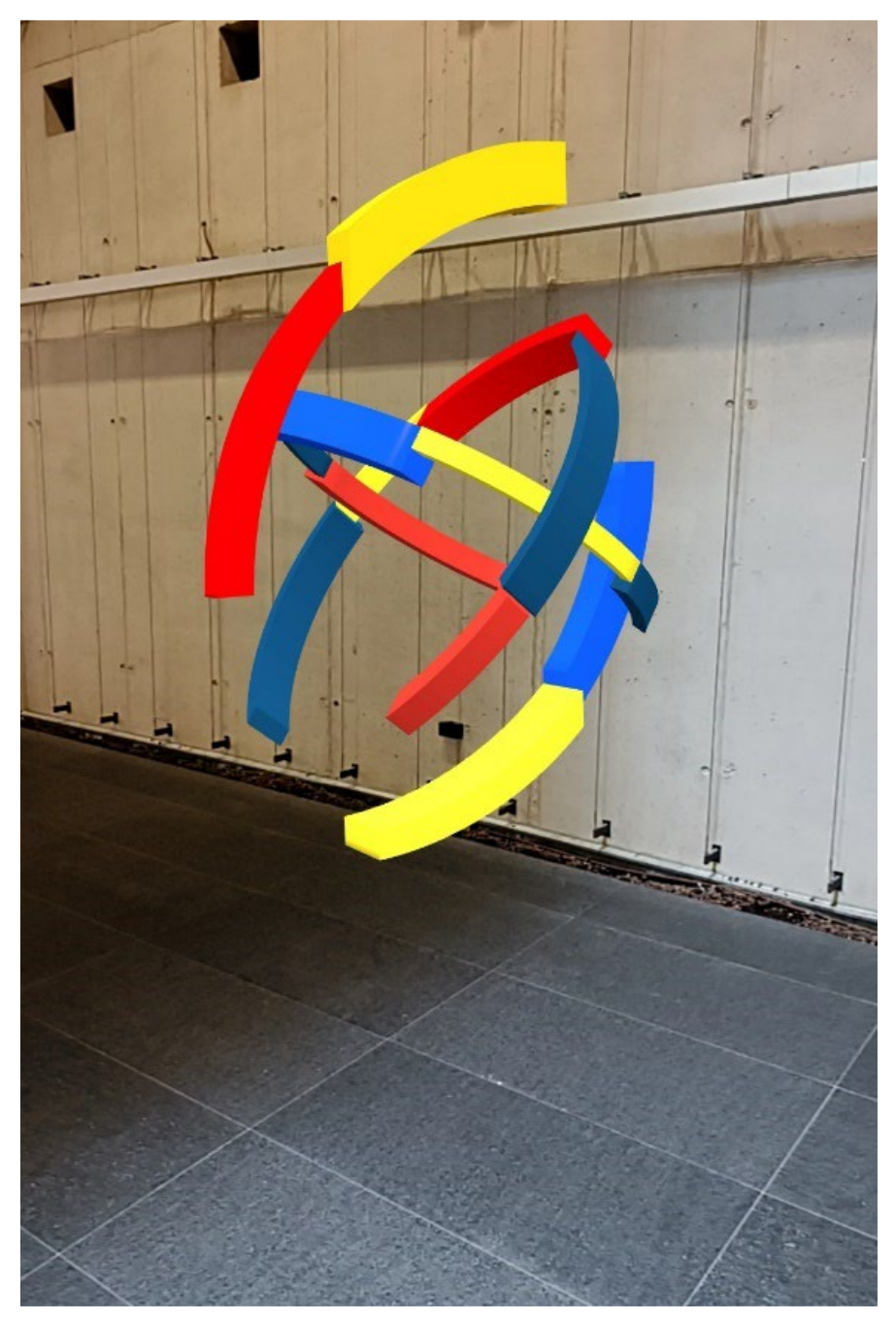

*Pełnowymiarowa figura geometryczna*, Augmented Reality we wnętrzu budynku, zrzut nr 3 z ekranu smartfona

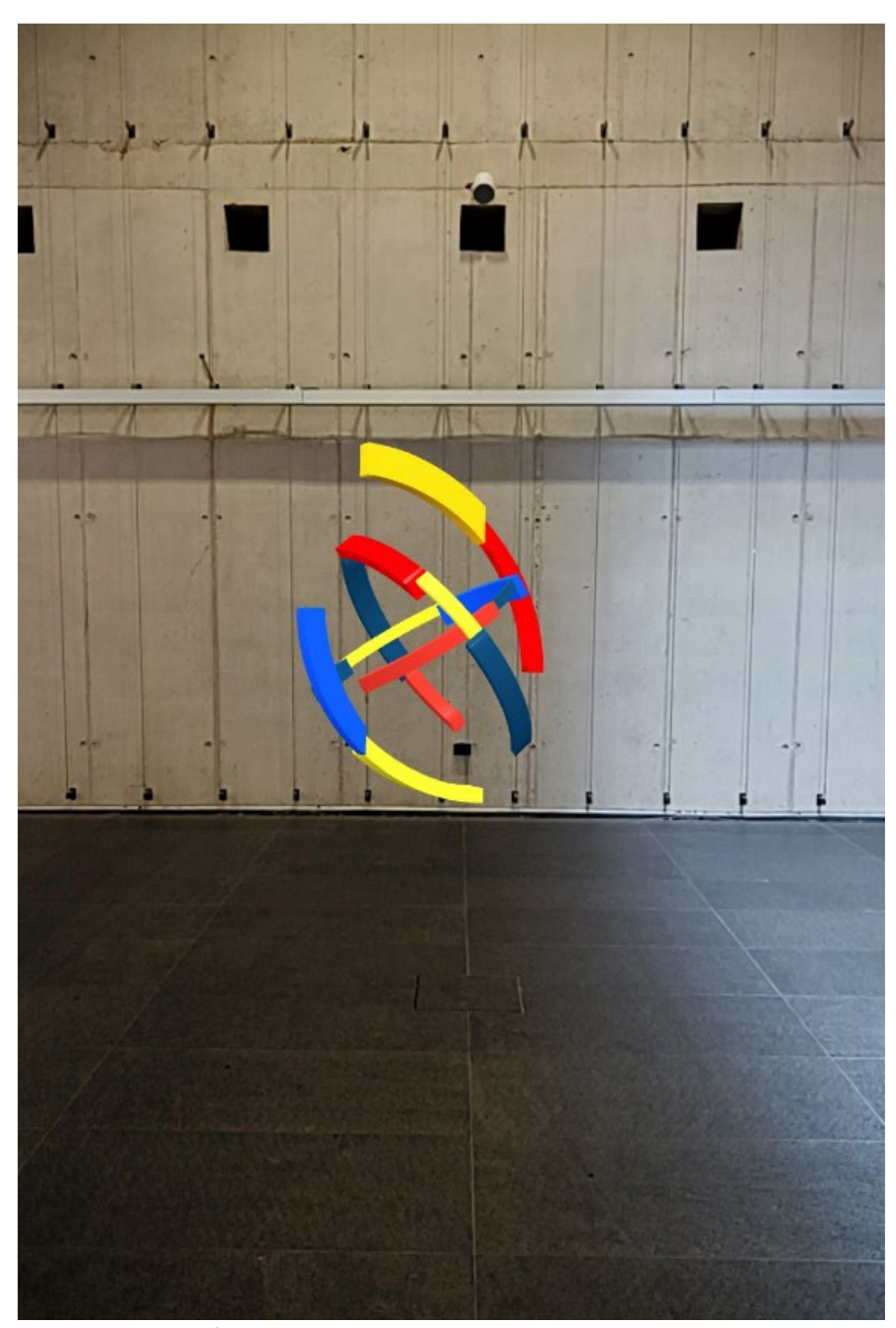

*Pełnowymiarowa figura geometryczna*, Augmented Reality we wnętrzu budynku, zrzut nr 4 z ekranu smartfona

## **10. Bibliografia**

- 1. Rudolf Arnheim, Sztuka i percepcja wzrokowa. Psychologia twórczego oka, Wydawnictwo: Officyna, Łódź 2013.
- 2. Wassily Kandinsky, Punkt i linia a płaszczyzna, Biblioteka Bauchausu, Wydawnictwo: Officyna, Łódź 2019.
- 3. Paulina Sztabińska, Sztuka geometryczna a postmodernizm, Wydawnictwo: Neriton, Warszawa 2011.
- 4. Louis Marin, O przedstawieniu, Wydawnictwo: słowo/obraz terytoria, Gdańsk 2011.
- 5. Kimberly Elam, Geometria w projektowaniu. Studia z proporcji i kompozycji, Wydawnictwo: d2d.pl, Kraków 2019.
- 6. Johannes Itten, Sztuka barwy, Wydawnictwo: d2d.pl, Kraków 2015.
- 7. Henri Bergson, Ewolucja twórcza, Wydawnictwo: Wydawnictwo Zielona Sowa, Warszawa 2000.